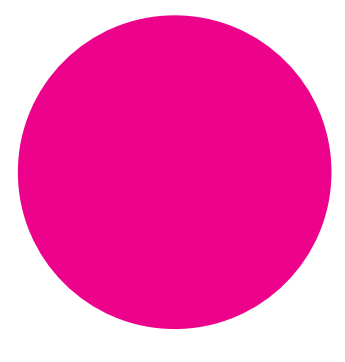

## **Hier könnte Ihr Text stehen**

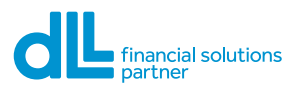

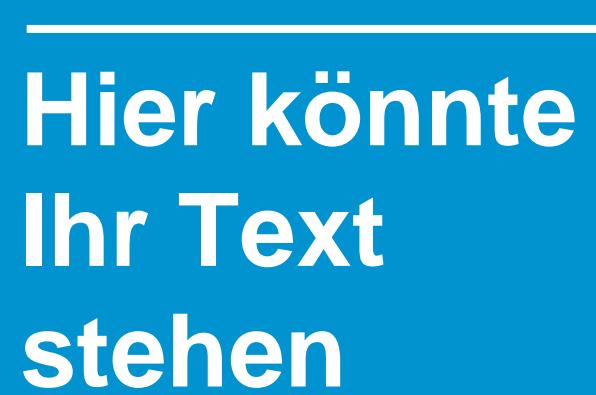

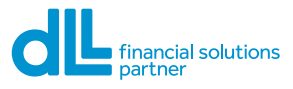